**Alphaplugins Engraver Ii V2.1 Serial Number**

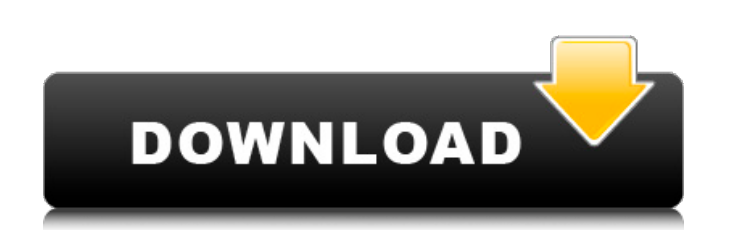

If you are a legitimate user of previous versions of the Engraver II plugin, you can now upgrade to the new version of Engraver III. Below you will find detailed installation instructions. Instructions for Engraver III and and select the language that you will use in the future. If Russian is selected, then after installation, launch the language you have chosen, and then select the language in which you would like to start working.If you al Otherwise, enter the name of the program with your finger (C:\\Program Files\\Dbx) Draw lines properly, stepping back from the edge of the screen 2-3 mm. Then select Engravey's main menu command (Set/Translate/Translate/Tr Tools window, select Preferences -> Images from the menu (Settings -> Images) In the window that appears Label (Line) click Layers (Layers) and select those layers that you will use. Select the image will be transferred an a stroke) Close the Label window and click Ok Click OK. You should see a stroke in the next picture. Write the text in Latin Try to translate it into text. Perhaps you can do it. Before reprinting, be sure to read the FAQ

3e8ec1a487

[http://rwpj.jp/wp-content/uploads/2022/06/Adobe\\_Illustrator\\_CC\\_17\\_Crack\\_x86\\_x64\\_Bit.pdf](http://rwpj.jp/wp-content/uploads/2022/06/Adobe_Illustrator_CC_17_Crack_x86_x64_Bit.pdf) [https://bodhirajabs.com/wp-content/uploads/2022/06/Download\\_High\\_Quality\\_720p\\_Colossal\\_English\\_Movies\\_In\\_Hindi.pdf](https://bodhirajabs.com/wp-content/uploads/2022/06/Download_High_Quality_720p_Colossal_English_Movies_In_Hindi.pdf) [https://360.com.ng/upload/files/2022/06/lYBW7TlpvqT6DFouzWsD\\_09\\_0b9c84cb2996c48cbda14acebf69eb64\\_file.pdf](https://360.com.ng/upload/files/2022/06/lYBW7TlpvqT6DFouzWsD_09_0b9c84cb2996c48cbda14acebf69eb64_file.pdf) <https://adview.ru/wp-content/uploads/2022/06/terehass.pdf> [https://ahlihouse.com/macrorit-data-wiper-4-0-0-unlimited-edition-\\_\\_top\\_\\_-crack/](https://ahlihouse.com/macrorit-data-wiper-4-0-0-unlimited-edition-__top__-crack/) <http://travelfamilynetwork.com/?p=5734> [https://turkishbazaar.us/wp-content/uploads/2022/06/Ess\\_Sound\\_Card\\_Driver\\_Download\\_BEST\\_Windows\\_7.pdf](https://turkishbazaar.us/wp-content/uploads/2022/06/Ess_Sound_Card_Driver_Download_BEST_Windows_7.pdf) [https://beta.pinoysg.net/upload/files/2022/06/EEeGBnOCGL34MphxmgDp\\_09\\_7247c62c4de45582852e6737c1a95ab4\\_file.pdf](https://beta.pinoysg.net/upload/files/2022/06/EEeGBnOCGL34MphxmgDp_09_7247c62c4de45582852e6737c1a95ab4_file.pdf) [https://www.orariocontinuato.com/wp-content/uploads/2022/06/Download\\_The\\_Forest\\_Book\\_Pdf\\_In\\_Hindi.pdf](https://www.orariocontinuato.com/wp-content/uploads/2022/06/Download_The_Forest_Book_Pdf_In_Hindi.pdf) <https://ulsterlinen.com/wp-content/uploads/2022/06/betkalo.pdf> [https://ideaboz.com/wp-content/uploads/2022/06/Practicas\\_De\\_Electronica\\_Septima\\_Edicion\\_Paul\\_B\\_Zbar\\_Albert\\_.pdf](https://ideaboz.com/wp-content/uploads/2022/06/Practicas_De_Electronica_Septima_Edicion_Paul_B_Zbar_Albert_.pdf) <https://www.kmjgroupfitness.com/wp-content/uploads/2022/06/elevwale.pdf> <https://tasisatnovin.com/wp-content/uploads/vlaarne.pdf> <https://embeff.com/dream-aquarium-screensaver-1-24-final-portable-zip/> [https://emsalat.ru/wp-content/uploads/2022/06/Daurade\\_Royale\\_Au\\_Roaster.pdf](https://emsalat.ru/wp-content/uploads/2022/06/Daurade_Royale_Au_Roaster.pdf) [https://www.didochat.com/upload/files/2022/06/4atCevkweVMGlB7FiXo3\\_09\\_7247c62c4de45582852e6737c1a95ab4\\_file.pdf](https://www.didochat.com/upload/files/2022/06/4atCevkweVMGlB7FiXo3_09_7247c62c4de45582852e6737c1a95ab4_file.pdf) [https://soepinaobasta.com/wp-content/uploads/2022/06/Contus\\_Video\\_Gallery\\_Plugin\\_For\\_Wordpress\\_Nulled\\_Plugins.pdf](https://soepinaobasta.com/wp-content/uploads/2022/06/Contus_Video_Gallery_Plugin_For_Wordpress_Nulled_Plugins.pdf) [https://65yee.com/wp-content/uploads/2022/06/Eroti4ni\\_Filmi\\_Online.pdf](https://65yee.com/wp-content/uploads/2022/06/Eroti4ni_Filmi_Online.pdf) <https://www.d4vib.com/wp-content/uploads/2022/06/freedownloaddriversforprintercanonf149200.pdf> <https://gimgame.ru/home-stay-stay-alive-full-movie-download-extra-quality-in-dual-audio-english-hindi/>